FireShot Capture 308 - Jack's Grip - Tiger Grip - www.tigergrip.com

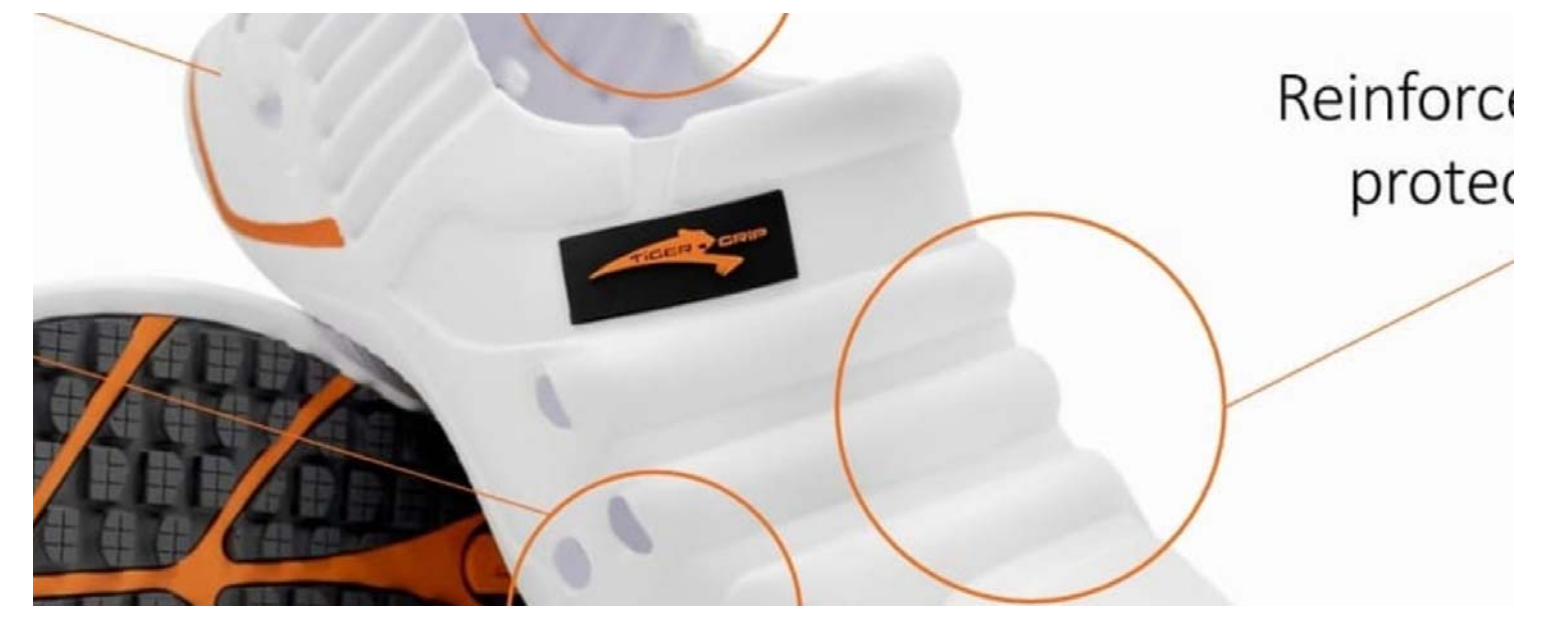